## **QGIS Application - Bug report #10215 Python error in QGIS master**

*2014-05-08 11:53 AM - Giovanni Manghi*

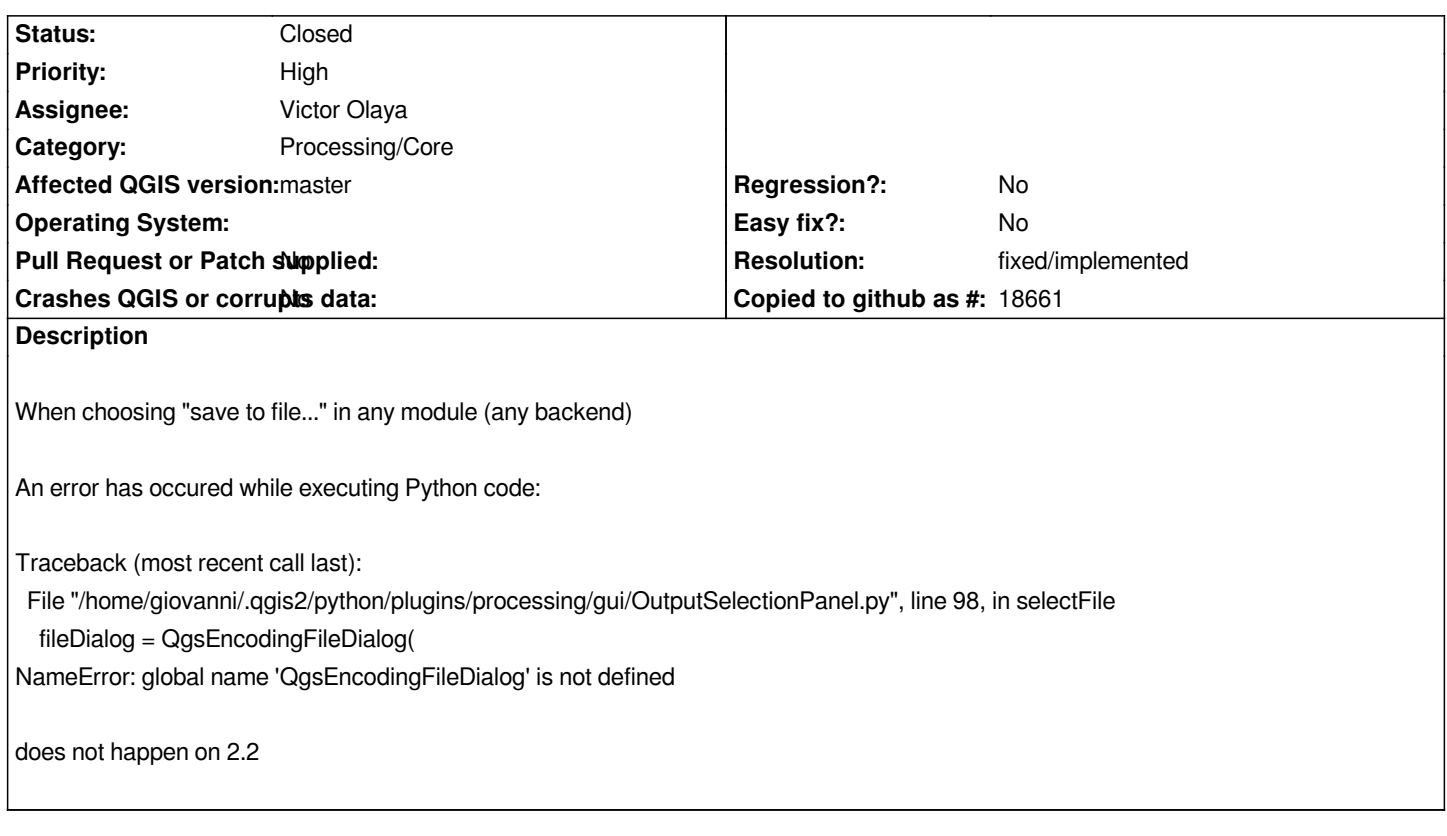

## **History**

## **#1 - 2014-05-24 07:10 AM - Salvatore Larosa**

*- Resolution set to fixed/implemented*

*- Status changed from Open to Closed*

*Fixed in commit:afc65f2*

## **#2 - 2015-06-07 04:31 AM - Giovanni Manghi**

*- Category changed from 94 to Processing/Core*